## **Accessible Content Design for Learner Variability**

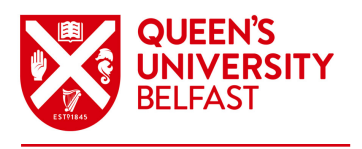

Created by Tracy Galvin and Jen McParland (QUB CED). Microsoft PowerPoint and the Microsoft PowerPoint logo are registered trademarks of Microsoft. This document is based on the [Accessibility Poster Series](https://ukhomeoffice.github.io/accessibility-posters/posters/accessibility-posters.pdf) from the Home Office Digital (CC-BY-NC-SA) <http://bit.ly/2BWW3WE>

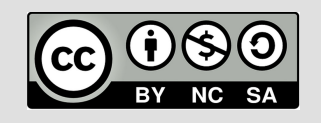

**Accessible Presentations/Slides e.g. PowerPoint (PPT)**

**Centre for Educational Development**

**Always… Avoid…** Ensure the reading order is Different/alternating slide similar in each slide. (Use designs where the structure and format is continuously slide designers/templates/ themes to help with this) changing Use logical layouts, read from A complex layout with too left to right and top to bottom much text or images or create your own accessible resulting in poor readability layouts maintaining structure and reading order by using [the](https://support.office.com/en-gb/article/what-is-a-slide-master-b9abb2a0-7aef-4257-a14e-4329c904da54)  [Slide Master view](https://support.office.com/en-gb/article/what-is-a-slide-master-b9abb2a0-7aef-4257-a14e-4329c904da54) Use high colour contrast Colours for text where the schemes and themes for text background colour is similar in contrast **Text Text** and background colour and making it difficult to read [check colour contrast ratio.](https://webaim.org/resources/contrastchecker/) (e.g. use dark text on a white or (e.g. green and red) pale backgrounds) Using slides to get as much Use the presenter notes as a ≣⊡ information on the screen as useful aide memoir (when using 2 screens to present) possible, or reading from the **Notes:** and as a resource for learner slides with no other handouts engagement or connection to the content Ensure all text content is Poorly formatted text including **Title** Title **Subtitle** decorative or Serif fonts, and [formatted for accessibility](https://blogs.qub.ac.uk/digitallearning/wp-content/uploads/sites/159/2020/04/Accessible-content-design-for-text-documents.pdf) (note **Heading 1 Text Text** heading styles, left alignment, inconsistent use of styles, size **Text T e x t Text Text** font type, size and spacing) and spacing **O** Use Sans Serif fonts Small font sizes that can't **Text** consistently across all slides be viewed when the **Text Text Text Text** (minimum of 24pt size for presentation is projected or **Text**

main body text)

exported as handouts

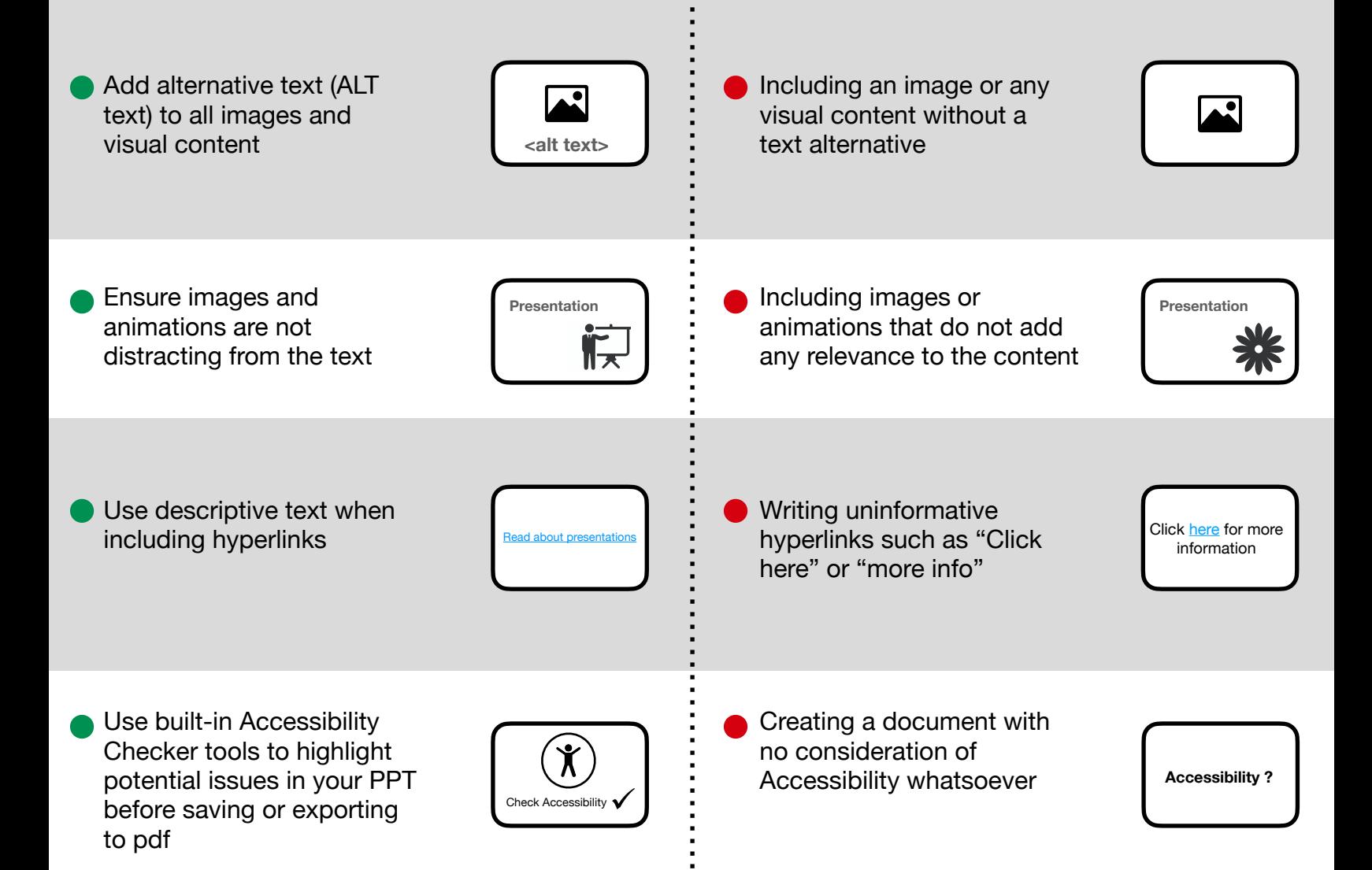